## **Zeichnungen "DRUCKEN als PDF"**

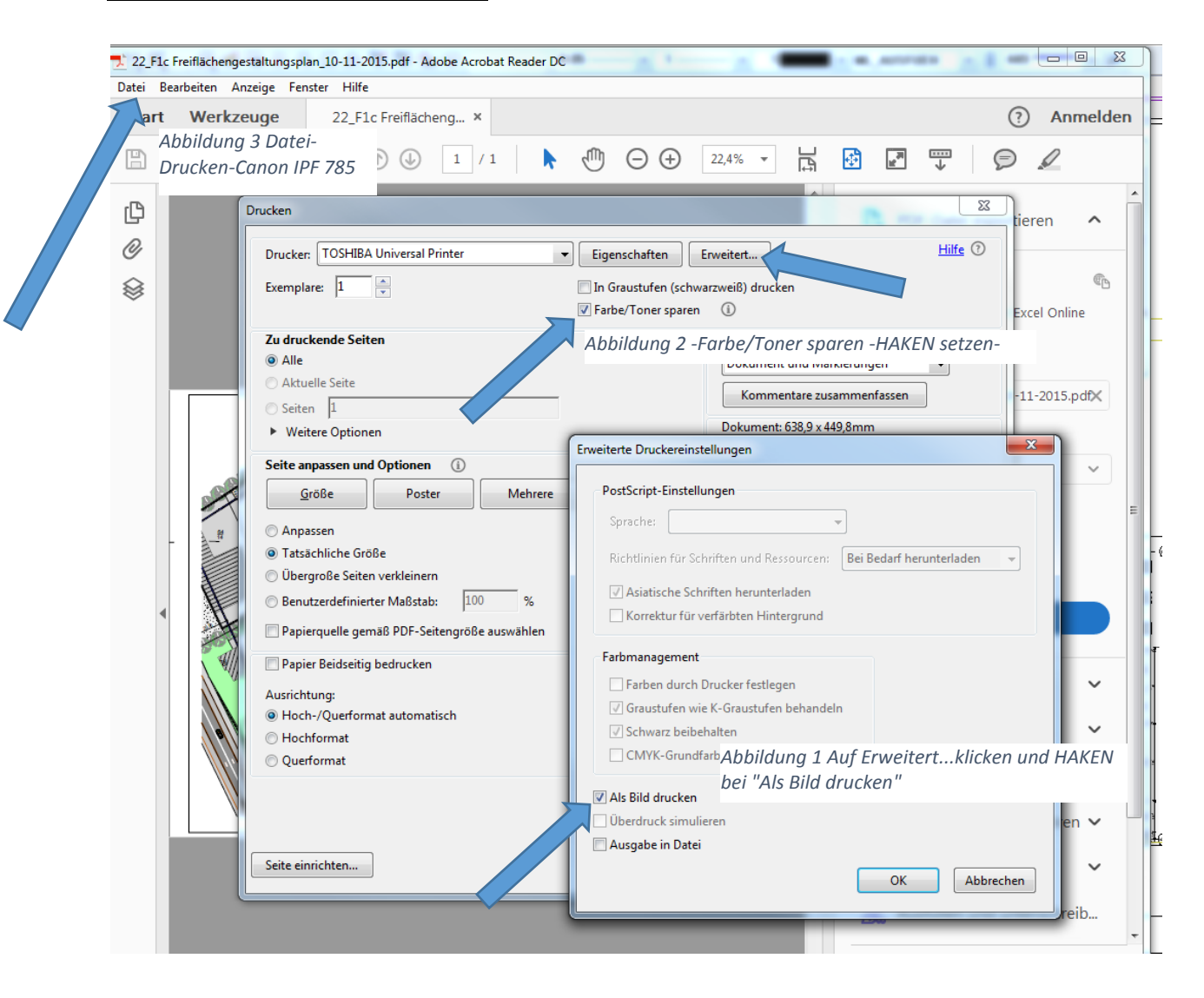